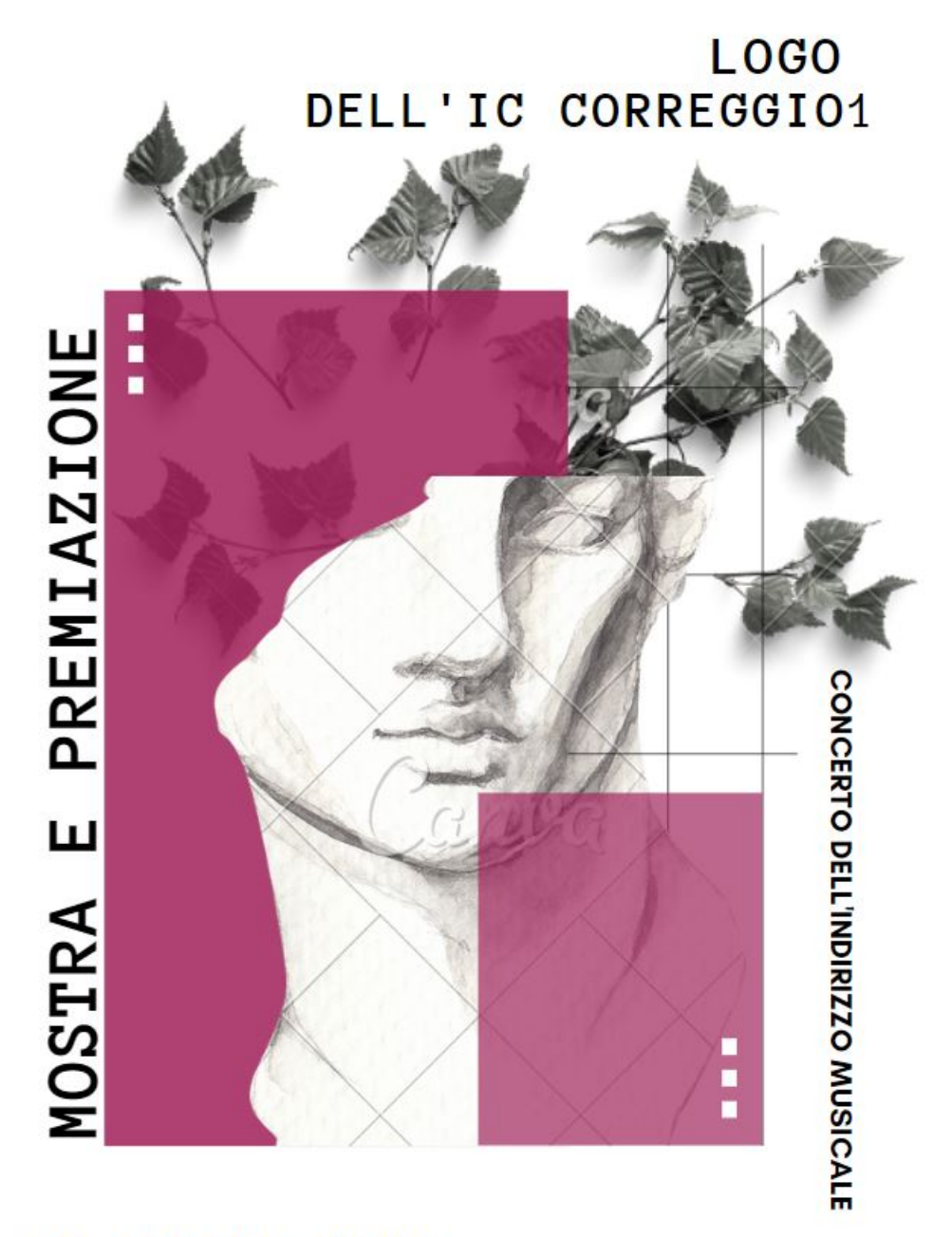

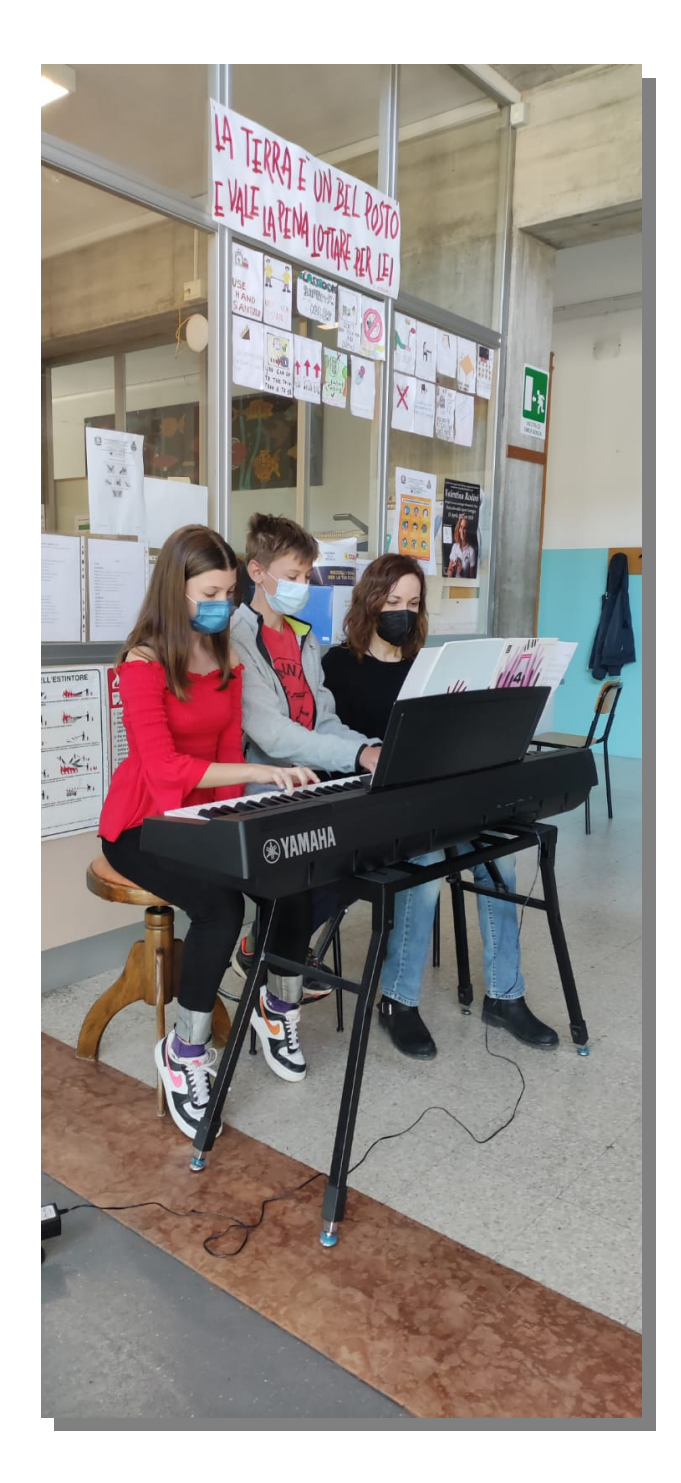

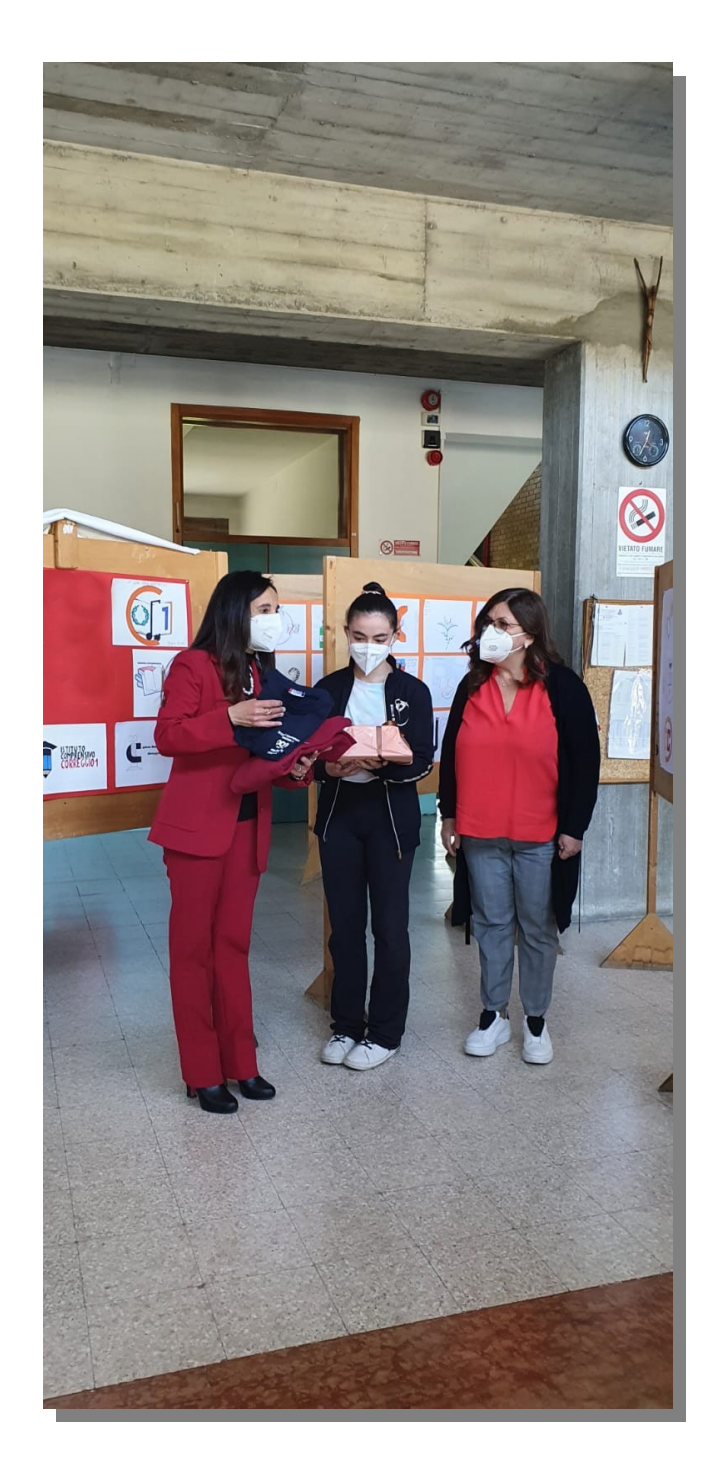

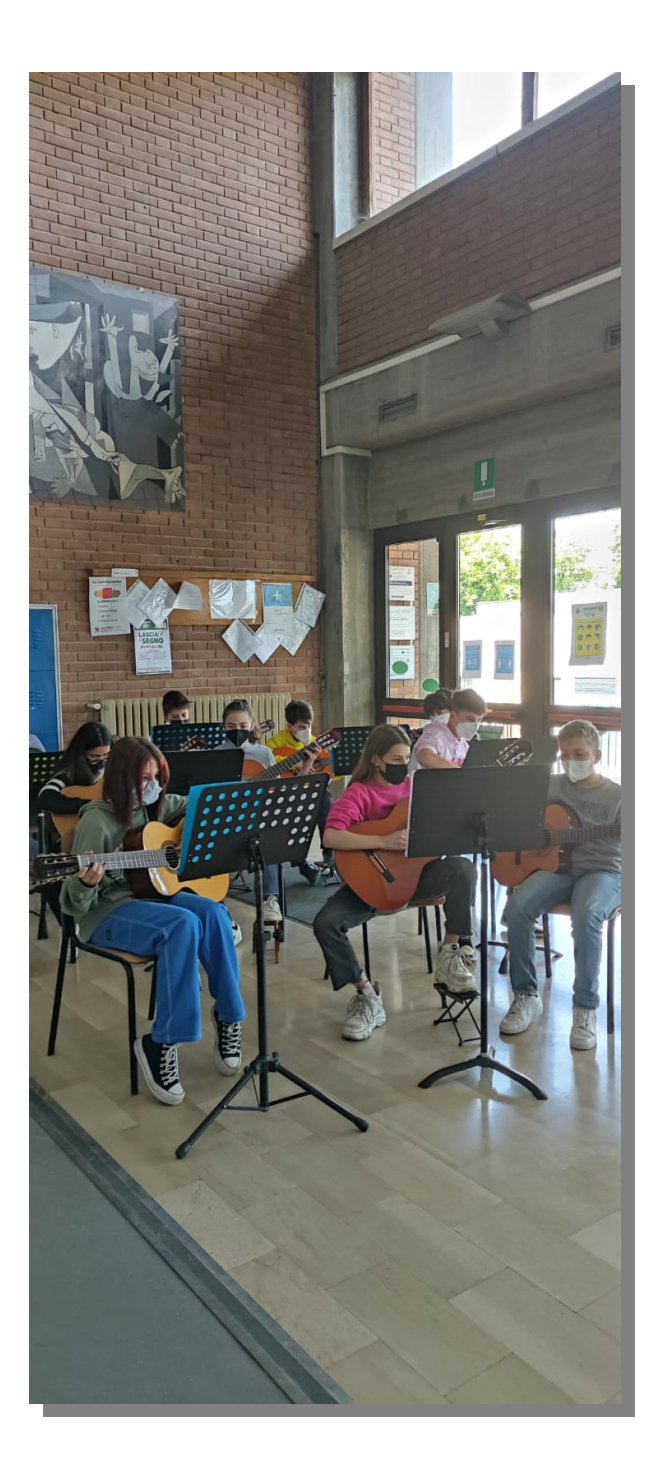

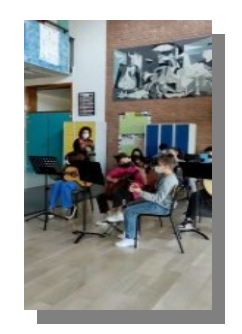

## Per visualizzare i video cliccare sulle icone

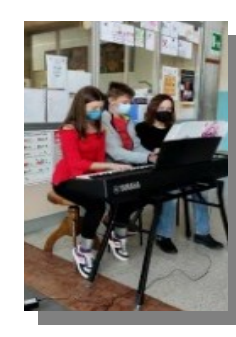

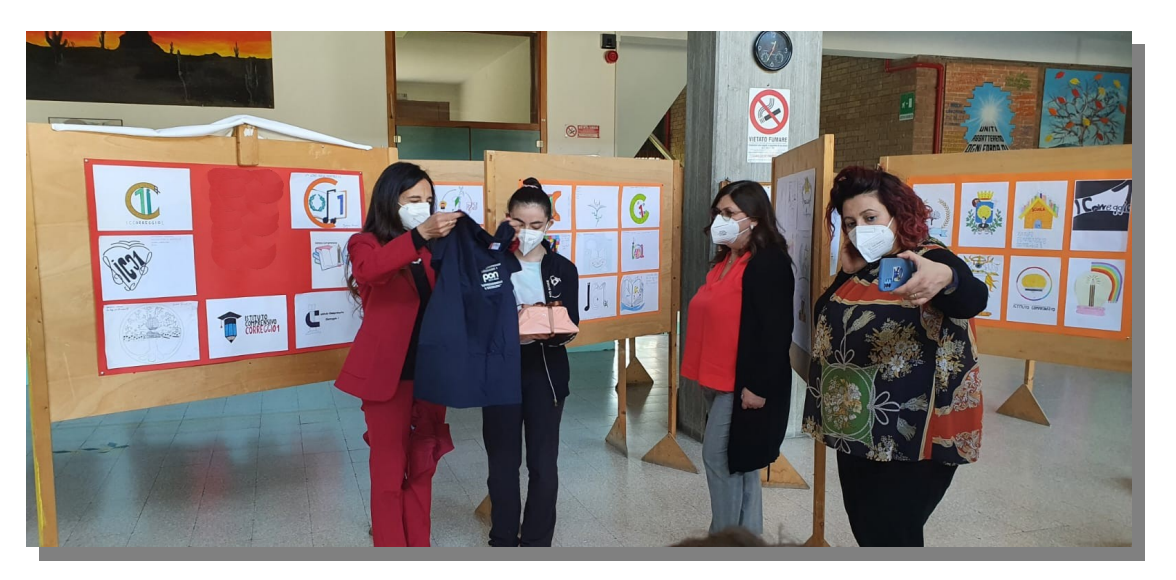

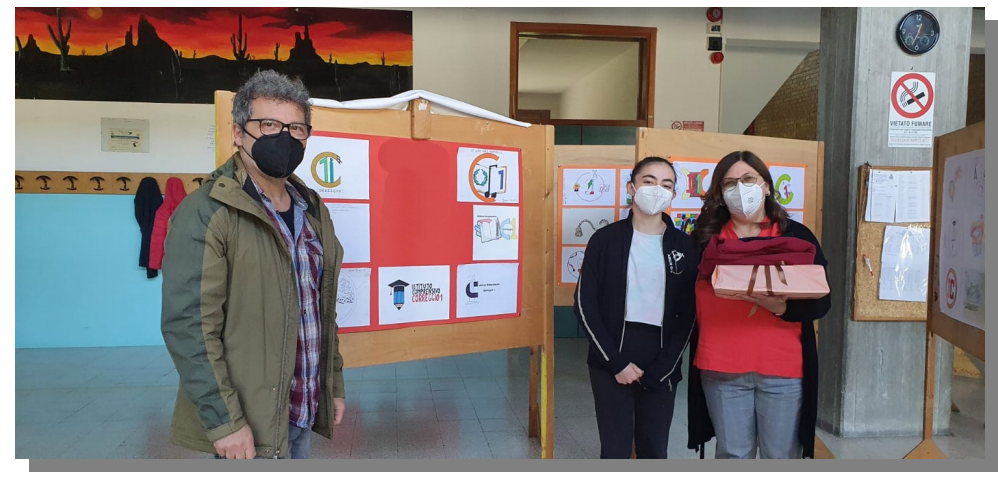

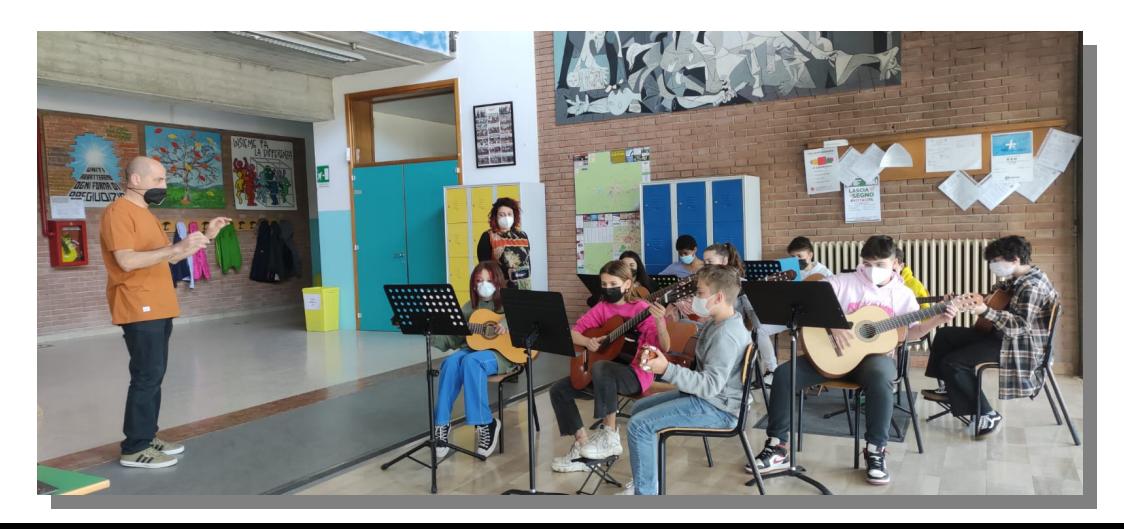